# **SORTIR DE PROLOG PUR**

**Chaînes de caractères, entrées / sorties Boucles mues par l'échec Manipuler des programmes Points de choix, coupure, négation**

### CHAÎNES DE CARACTÈRES

- ¢ Une chaîne de caractères est représentée par une liste de codes ASCII.
- ¢ Le prédicat name permet de passer d'une version "lisible" de la chaine à sa représentation sous forme de liste.
- ¢ Pour obtenir la liste :

```
?- name("toto",L).
L = [116, 111, 116, 111].
```
¢ Pour visualiser la chaîne :

```
?- name(S, [116, 111, 116, 111]).
S = toto
```
¢ On peut donc manipuler les chaînes de caractères avec des opérations de listes.

#### EXEMPLE : LES MUTANTS

```
non vide([ ]).
```

```
mutant(S) :-
  animal(MotD), animal(MotF),
  name(MotD,D),name(MotF,F),
  append(Debut,Milieu,D),
  non vide(Debut),
  non vide(Milieu),
  append(Milieu,_,F),
  append(Debut,F,M),
  name(S,M).
```

```
animal("alligator").
animal("lapin").
animal("tortue").
animal("pintade").
animal("cheval").
```
- $?$  mutant $(X)$ .
- X = alligatortue ;
- $X =$  lapintade ;
- $X =$  chevalligator;
- $X =$  chevalapin ;

```
false.
```
M. Lefevre & N. Guin Licence Lyon1 - UE LIFprolog

```
ENTRÉES-SORTIES
```
# nl

# write(Term) writeln(Term) ou write\_ln(Term) read(Term)

**4**

M. Lefevre & N. Guin Licence Lyon1 - UE LIFprolog

### BOUCLES MUES PAR ÉCHEC

#### Deux prédicats prédéfinis :

true : réussit toujours fail : échoue toujours

?- member( $X$ ,[ $a,b,c$ ]), write\_ln( $X$ ), fail.

a

b

c

false.

#### CONJUGUER LES VERBES DU PREMIER GROUPE

?- conjugue("chanter"). je chante tu chantes il chante nous chantons vous chantez ils chantent

true.

#### LE PROGRAMME

conjugue(Infinitif) :- name(Infinitif,Liste), radical(Liste,Radical), termine(Radical).

radical(Infinitif,Radical) :- append(Radical,[101,114],Infinitif).

```
terminaison("je","e").
terminaison("tu","es").
terminaison("il","e").
terminaison("nous","ons").
terminaison("vous","ez").
terminaison("ils","ent").
```

```
termine(Racine) :- terminaison(Debut,Fin), write(Debut), 
        write(' '), name(Fin,Lfin), append(Racine,Lfin,Verbe), 
        name(V,Verbe), write(V), nl, fail.
termine(_).
```
M. Lefevre & N. Guin Licence Lyon1 - UE LIFprolog

#### TROUVER TOUTES LES SOLUTIONS

findall(Variable, But, Liste)

?- findall $(X, \text{member}(X, [a, b, c]), R)$ .  $R = [a, b, c]$ 

-> compter le nombre de solutions

?- findall $(X,$ solution $(X), L$ ), length $(L, N)$ .

M. Lefevre & N. Guin Licence Lyon1 - UE LIFprolog

# MANIPULER DES PROGRAMMES (1)

¢ Ajouter une clause

assert(pere(pierre, paul)).

#### ¢ Enlever une clause

- ?-  $retract(pere(X,Y))$ .  $X =$  pierre
- $Y =$  paul ;
- $X =$  paul<br> $Y =$  jean
- ?- retractall(pere(, )).

M. Lefevre & N. Guin Licence Lyon1 - UE LIFprolog

# MANIPULER DES PROGRAMMES (2) MANIPULER UNE VARIABLE GLOBALE

```
?- assert(tableau([[marie,5],[jean,3],[arnaud,32],[pierre,6]])).
true.
?- tableau(L). 
L = \lceil[marie, 5], [jean, 3], [arnaud, 32], [pierre, 6]].
?- valeur(jean,N). 
N = 3.
?- ajoute_tableau(claire,7). 
true.
?- tableau(L).
L = [[\text{claire}, 7], [\text{marie}, 5], [\text{jean}, 3], [\text{arnaud}, 32], [\text{pierre}, 6]].?- change_valeur(jean,3,2). 
true.
?- tableau(L).
L = [[jean, 2], [claire, 7], [marie, 5], [arnaud, 32], [pierre, 6]].
```
# MANIPULER DES PROGRAMMES (3) MANIPULER UNE VARIABLE GLOBALE

```
valueur(P,N) :-
  tableau(L), member([P,N],L).
ajoute tableau(P,N) :-
  tableau(L), 
  retract(tableau(L)), assert(tableau([P,N][L])).
supprime_tableau(P,N) :-
  tableau(L), delete(L,[P,N],NewL), 
  retract(tableau(L)), assert(tableau(NewL)).
change valeur(P, N1, N2) :-
  supprime tableau(P,N1), ajoute tableau(P,N2).
```
# MANIPULER DES PROGRAMMES (4)

### Problème : lorsque le tableau n'a pas été initialisé

```
?- tableau(L).
```
ERROR: toplevel: Undefined procedure: tableau/1

#### Solution : ajouter dans le programme

:- dynamic tableau/1, toto/2.

```
\longrightarrow
```

```
?- tableau(L).
```
false.

M. Lefevre & N. Guin Licence Lyon1 - UE LIFprolog

#### POINTS DE CHOIX

```
C1 : appart(X,[X]]).
C2 : appart(X,[ |L]) :- appart(X,L).
```
?- trace, appart(b, $[a,b,c]$ ),fail. Call: (8) appart(b, [a, b, c]) ? creep Call: (9) appart(b, [b, c]) ? creep Exit: (9) appart(b, [b, c]) ? creep Redo: (9) appart(b, [b, c]) ? creep Call: (10) appart(b, [c]) ? creep Call: (11) appart(b, []) ? creep Fail: (11) appart(b, []) ? creep

false.

#### REPRÉSENTATION PAR UN GRAPHE ET/OU

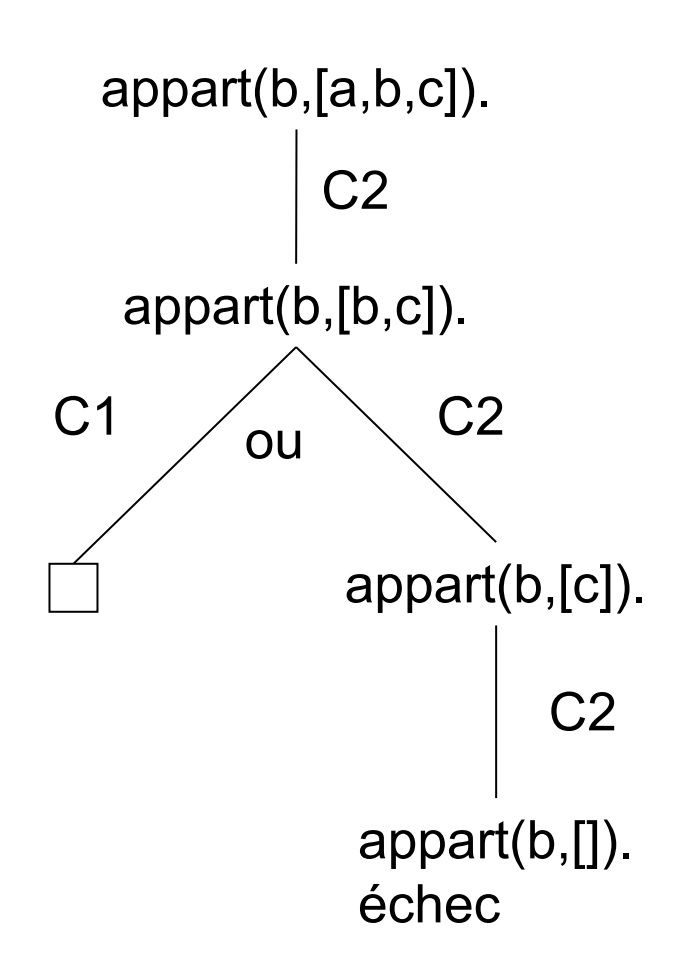

Licence Lyon1 - UE LIFprolog and the state of the state of the M. Lefevre & N. Guin

#### LA COUPURE

La coupure interdit le retour arrière sur des points de choix.

- $C1$  : appart $(X,[X]$   $])$  :- ! .
- $C2$  : appart $(X, \lfloor L \rfloor)$  :- appart $(X, L)$ .

# COUPURE VERTE : ÉLIMINER DES POINTS DE CHOIX INUTILES

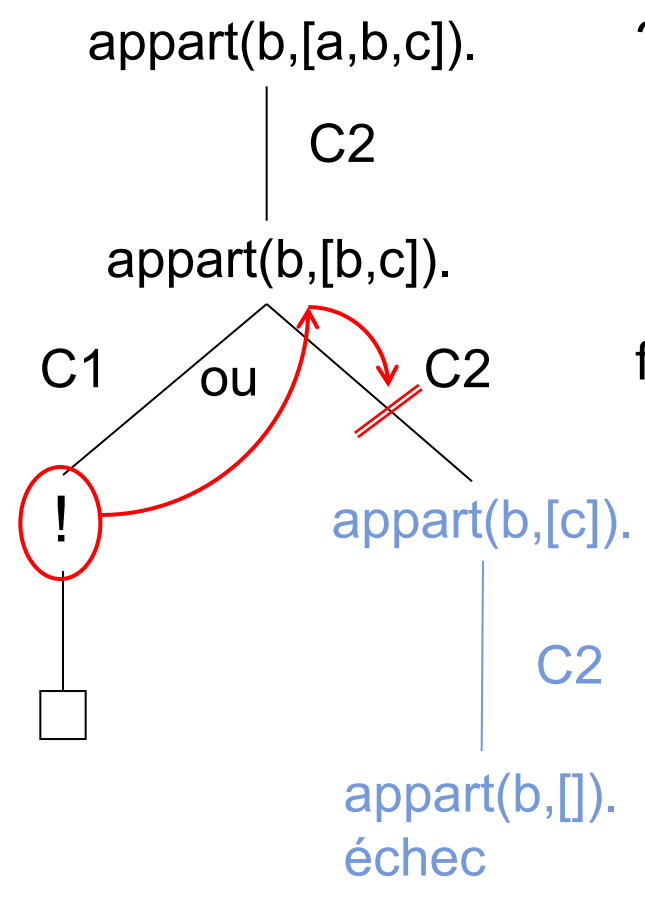

?- trace, appart(b,[a,b,c]),fail.

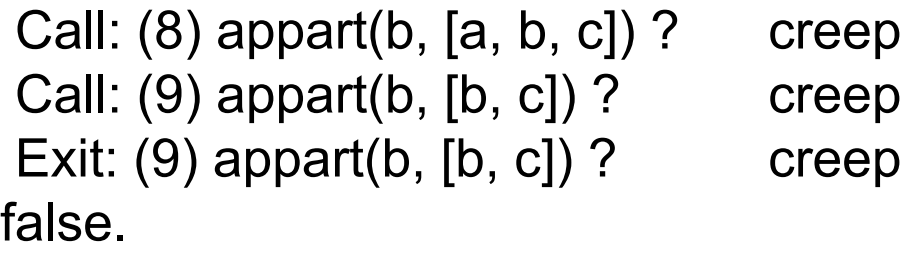

Licence Lyon1 - UE LIFprolog and the state of the state of the M. Lefevre & N. Guin

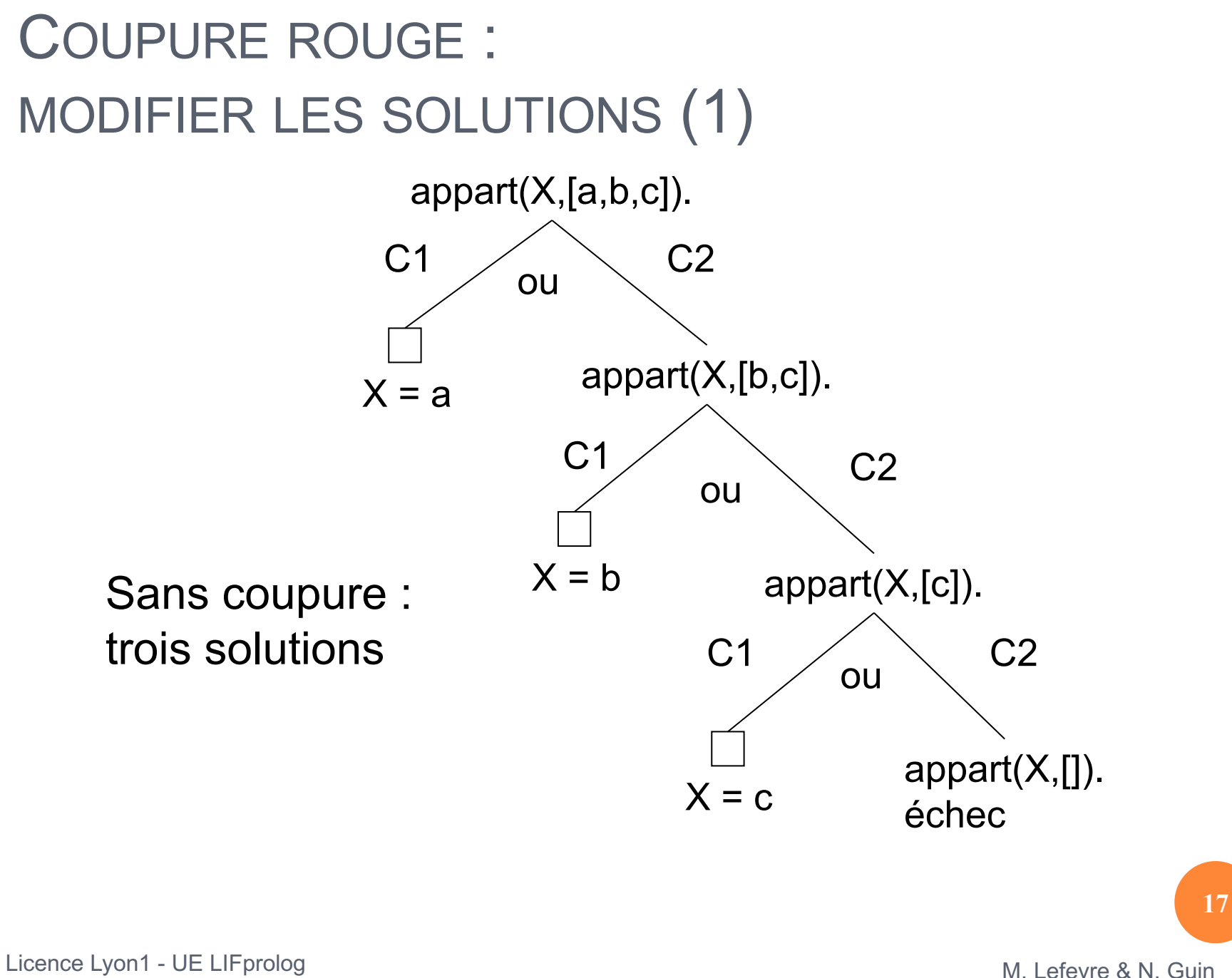

# COUPURE ROUGE : MODIFIER LES SOLUTIONS (2)

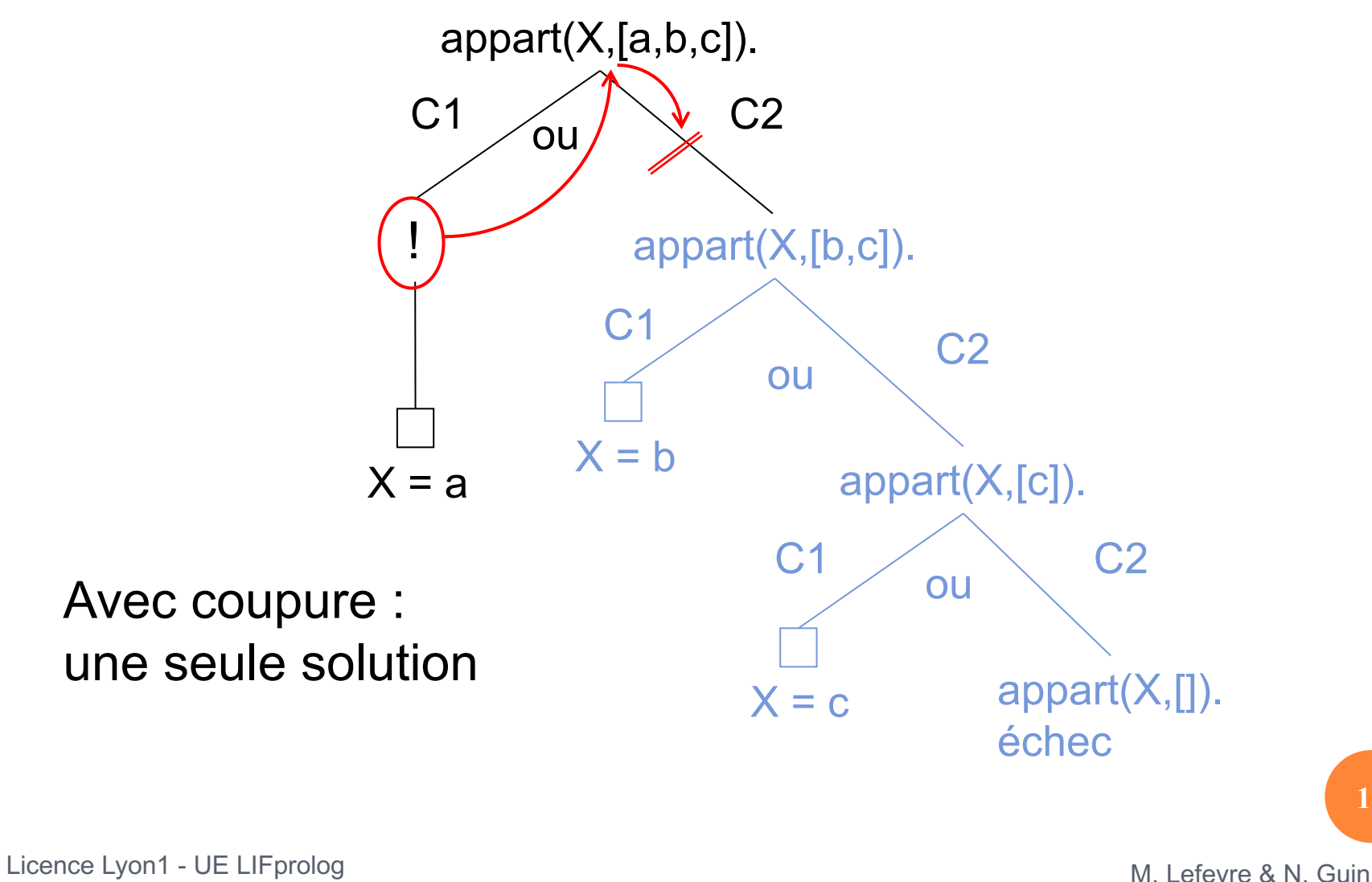

#### COUPURE : QUELS POINTS DE CHOIX SUPPRIMÉS ?

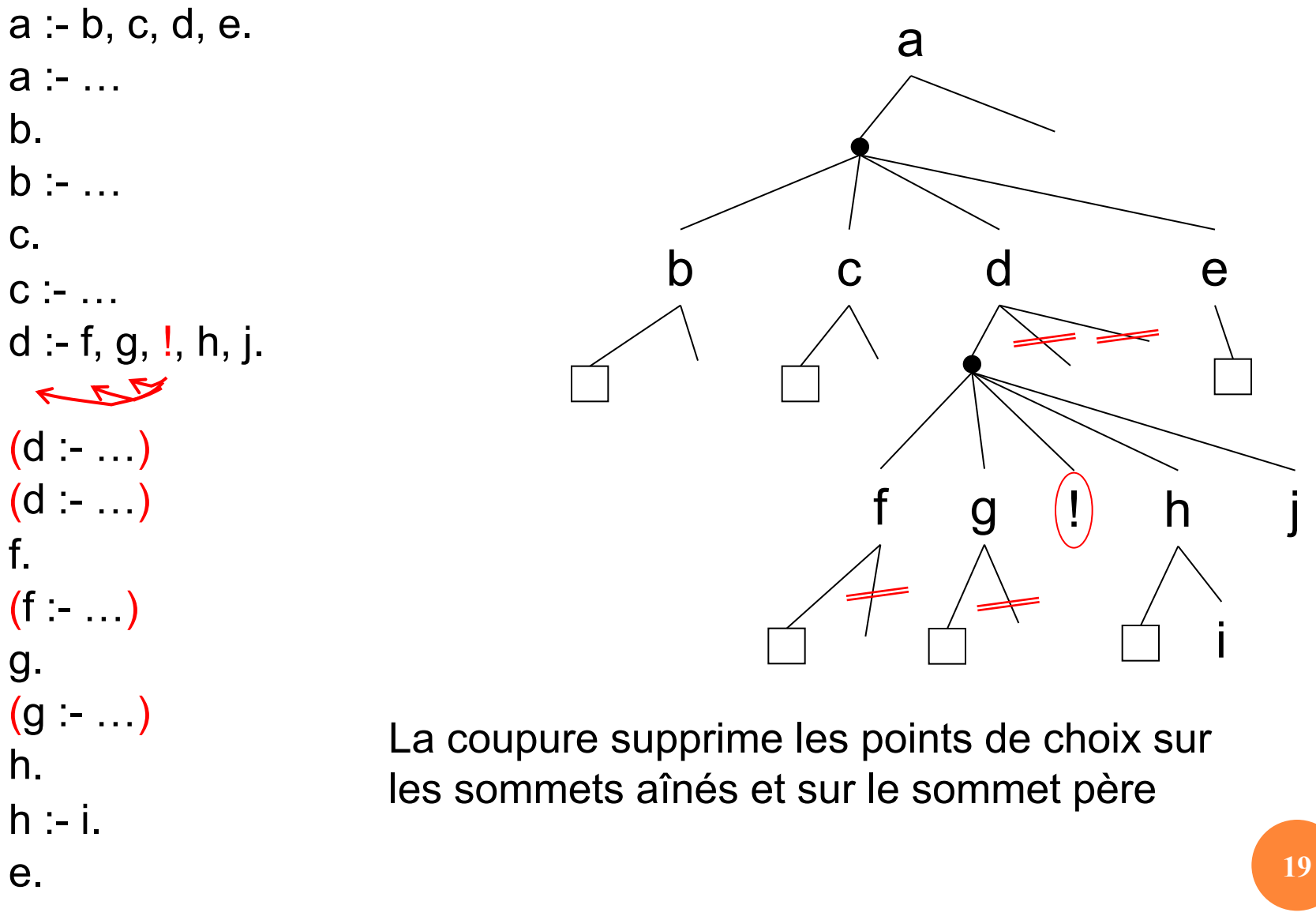

M. Lefevre & N. Guin Licence Lyon1 - UE LIFprolog

#### **EXFRCICE**

### ¢ On définit le programme suivant : b(1). b(2). c(3).c(4). d(5). d(6).  $a(X,Y,Z)$  :- (1) b(X), <sup>(2)</sup> c(Y), <sup>(3)</sup> d(Z)<sup>(4)</sup>.

¢ Donner toutes les réponses à la requête a(X,Y,Z) dans l'ordre où Prolog les fournit, selon qu'une coupure est placée en (1), (2), (3) ou (4).

#### COUPURE ROUGE : OMETTRE DES CONDITIONS

```
delete([, , ]]).
delete([X|L], X, R) :-!, delete(L, X, R).
delete([Y|L],X,[Y|R]) :-
      Y=\equiv X, delete(L,X,R).
```

```
delete([],_,[]).delete([X|L], X, R) :-!, delete(L, X, R).
delete([Y|L], X, [Y|R]) :- delete(L, X, R).
```
#### RETOUR SUR GÉNÉRATION/TEST

¢ Version sans coupure pour le prédicat en génération

¢ Version avec coupure pour le prédicat en test (ou calcul d'une seule solution)

¢ Exemple : appartenance à une liste

#### IF-THEN-ELSE

### if\_then\_else $(P,Q,R)$  :- P, !, Q. if\_then\_else $(P,Q,R)$  :- R.

 $(P \rightarrow Q ; R)$ .

```
NÉGATION PAR ÉCHEC
```
not(But) est vrai si But échoue

```
not(B) :- B, !, fail.
not(_).
```
M. Lefevre & N. Guin Licence Lyon1 - UE LIFprolog

#### **EXFRCICE**

- ¢ Définir le prédicat occ(X,L,N) qui calcule le nombre N d'occurrences de l'élément X dans la liste L.
- ¢ Construire l'arbre de résolution de la requête suivante : occ(a,[z,a,r,a,t],N).
- ¢ Que donne cette requête si on définit le prédicat occ :
	- avec une coupure verte ?
	- une coupure rouge ?
	- et si on enlève la coupure rouge ?